## MTS-Control: Software-Update durchführen

In diesem Dokument wird beschrieben, wie für das MTS-Control ein Software-Update mithilfe des Update Kit durchgeführt wird.

Das Software-Update kann selbst durchgeführt werden und ist in der Regel in wenigen Minuten abgeschlossen. Die Durchführung des Updates ist in der folgenden Arbeitsanweisung ausführlich beschrieben.

Klicken Sie auf das PDF-Dokument und lesen Sie es online oder laden es sich auf Ihren Rechner herunter.

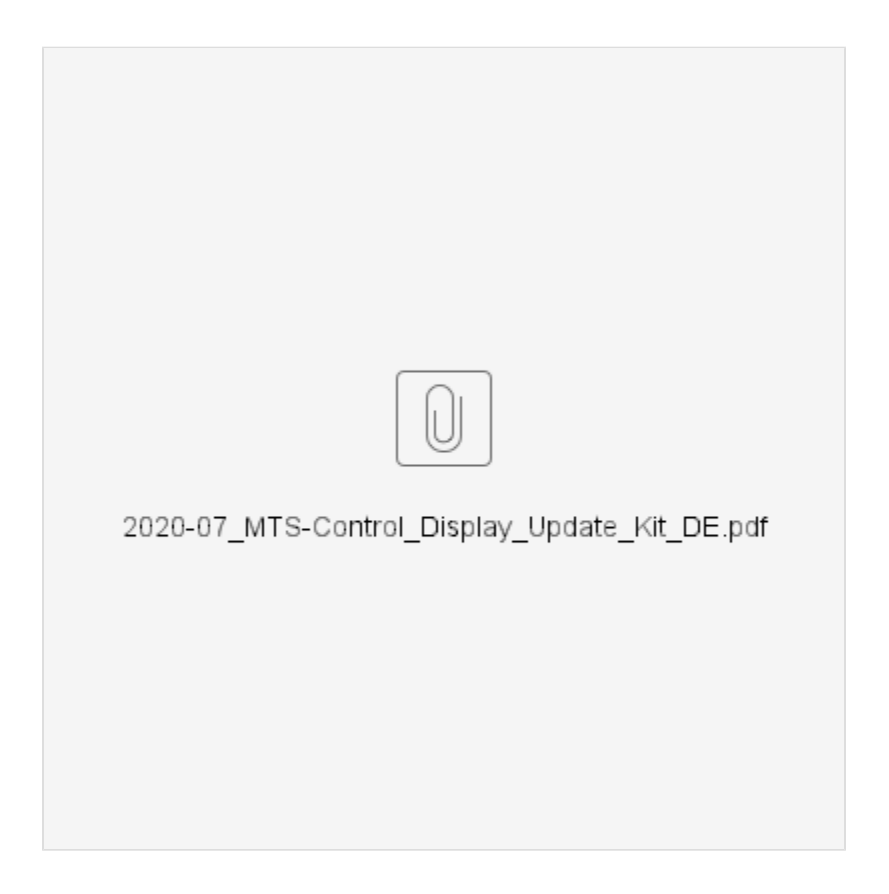